# CSE 333 Lecture 18 -- smart pointers

#### **Steve Gribble**

Department of Computer Science & Engineering University of Washington

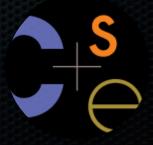

#### Administrivia

#### HW3 is due in a week!

- check out the discussion board for a few bugfixes in our code

#### In section tomorrow

- reinforcing using smart pointers
- how to understand and resolve g++ compiler errors
  - STL issues, virtual function errors, const-y problems, ...

#### Last time

#### We learned about slicing

- happens when a derived object is assigned to a base object
  - prevents you from mixing base / derived classes in STL containers

#### Consiered using pointers or wrappers to deal with this

- pointers: lose ability to sort and must remember to delete
- wrapper: an object that stores a pointer to some other object
  - can use copy & assign overloading so that STL does the right thing
  - but, need reference counting to know when it's safe to delete the wrapped pointer

### C++ smart pointers

A **smart pointer** is an **object** that stores a pointer to a heap allocated object

- a smart pointer looks and behaves like a regular C++ pointer
  - how? by overloading \* and ->
- a smart pointer can help you manage memory
  - the smart pointer will delete the pointed-to object at the right time
    - when that is depends on what kind of smart pointer you use
  - so, if you use a smart pointer correctly, you no longer have to remember when to delete new'd memory

## C++'s auto\_ptr

#### The auto\_ptr class is part of C++'s standard library

- it's useful, simple, but limited
- an auto\_ptr object **takes ownership** of a pointer
  - when the auto\_ptr object is delete'd or falls out of scope, its destructor is invoked, just like any C++ object
  - this destructor invokes delete on the owned pointer

# Using an auto\_ptr

```
#include <iostream> // for std::cout, std::endl
#include <memory> // for std::auto ptr
#include <stdlib.h> // for EXIT SUCCESS
void Leaky() {
  int *x = new int(5); // heap allocated
  (*x)++;
  std::cout << *x << std::endl;</pre>
void NotLeaky() {
  std::auto ptr<int> x(new int(5)); // wrapped, heap-allocated
  (*x)++;
  std::cout << *x << std::endl;</pre>
int main(int argc, char **argv) {
  Leaky();
  NotLeaky();
  return EXIT SUCCESS;
}
                                                  autoexample1.cc
```

# Why are auto\_ptrs useful?

If you have many potential exit out of a function, it's easy to forget to call *delete* on all of them

- auto\_ptr will delete its pointer when it falls out of scope
- thus, an auto\_ptr also helps with exception safety

```
int NotLeaky() {
   std::auto_ptr<int> x(new int(5));

  lots of code, including several returns
   lots of code, including a potential exception throw
   lots of code

return 1;
}
```

### auto\_ptr operations

```
#include <memory> // for std::auto ptr
#include <stdlib.h> // for EXIT SUCCESS
using namespace std;
typedef struct { int a, b; } IntPair;
int main(int argc, char **argv) {
  auto ptr<int> x(new int(5));
  // Return a pointer to the pointed-to object.
  int *ptr = x.get();
  // Return a reference to the value of the pointed-to object.
  int val = *x;
  // Access a field or function of a pointed-to object.
  auto ptr<IntPair> ip(new IntPair);
  ip->a = 100;
  // Reset the auto ptr with a new heap-allocated object.
  x.reset(new int(1));
  // Release responsibility for freeing the pointed-to object.
  ptr = x.release();
  delete ptr;
  return EXIT SUCCESS;
                                                        autoexample2.cc
```

# Transferring ownership

The copy and assignment operators transfer ownership

- the RHS auto\_ptr's pointer is set to NULL
- the LHS auto\_ptr's pointer now owns the pointer

```
int main(int argc, char **argv) {
  auto_ptr<int> x(new int(5));
  cout << "x: " << x.get() << endl;

  auto_ptr<int> y(x); // y takes ownership, x abdicates it
  cout << "x: " << x.get() << endl;
  cout << "y: " << y.get() << endl;

  auto_ptr<int> z(new int(10));

  // z delete's its old pointer and takes ownership of y's pointer.
  // y abdicates its ownership.
  z = y;

return EXIT_SUCCESS;
}
```

## auto\_ptr and STL

auto\_ptrs cannot be used with STL containers :(

- a container may make copies of contained objects
  - e.g., when you sort a vector, the quicksort pivot is a copy
- accessors will unwittingly NULL-ify the contained auto\_ptr

```
void foo() {
  vector<auto_ptr<int> > ivec;
  ivec.push_back(auto_ptr<int>(new int(5)));
  ivec.push_back(auto_ptr<int>(new int(6))); // might make copies

// Accessing a vector element makes a copy of it; therefore, this
  // transfers ownership out of the vector
  auto_ptr<int> z = ivec[0]; // ivec[0] now contains a NULL auto_ptr
}
```

## auto\_ptr and arrays

STL has no auto\_ptr for arrays

- an auto\_ptr always calls delete on its pointer, never delete[]

#### Boost

Community supported, peer-reviewed, portable C++ libraries

 more containers, asynchronous I/O support, statistics, math, graph algorithms, image processing, regular expressions, serialization/marshalling, threading, and more

Already installed on attu, ugrad workstations, CSE VMs

- or, you can download and install from:
  - http://www.boost.org/

### Boost smart pointers

The Boost library contains six variations of smart pointers

- scoped\_ptr: non-transferrable ownership of a single object
- scoped\_array: non-transferrable ownership of an array
- shared\_ptr: shared, reference-counted ownership
- shared\_array: same as shared\_ptr, but for an array
- weak\_ptr: similar to shared\_ptr, but doesn't count towards the reference count
- intrusive\_ptr: we won't discuss in 333

### scoped\_ptr

#### scoped\_ptr is similar to auto\_ptr

- but a scoped\_ptr doesn't support copy or assignment
  - therefore, you cannot transfer ownership of a scoped\_ptr
  - and therefore, you cannot use one with STL containers

Intended to be used to manage memory within a scope

- connotes that the managed resource is limited to some context

### scoped\_ptr example

```
#include <boost/scoped ptr.hpp>
#include <stdlib.h>
class MyClass {
public:
 MyClass(int *p) : sptr_(p) { }
private:
  // A MyClass object's sptr resource is freed when the object's
  // destructor fires.
 boost::scoped ptr<int> sptr ;
};
int main(int argc, char **argv) {
  // x's resource is freed when main() exits.
 boost::scoped ptr<int> x (new int(10));
  int *sevenptr = new int(7);
 MyClass mc(sevenptr);
  return EXIT SUCCESS;
                                                   scopedexample.cc
```

## scoped\_array

Identical to scoped\_ptr, but owns an array, not a pointer

```
#include <boost/scoped_array.hpp>
#include <stdlib.h>

int main(int argc, char **argv) {
   boost::scoped_array<int> x(new int[10]);
   x[0] = 1;
   x[1] = 2;

   return EXIT_SUCCESS;
}
   scopedarray.cc
```

### shared\_ptr

#### A shared\_ptr is similar to an auto\_ptr

- but, the copy / assign operators increment a reference count rather than transferring ownership
  - after copy / assign, the two shared\_ptr objects point to the same pointed-to object, and the (shared) reference count is 2
- when a shared\_ptr is destroyed, the reference count is decremented
  - when the reference count hits zero, the pointed-to object is deleted

## shared\_ptr example

```
#include <iostream>
#include <boost/shared ptr.hpp>
#include <stdlib.h>
int main(int argc, char **argv) {
  // x contains a pointer to an int and has reference count 1.
 boost::shared ptr<int> x (new int(10));
    // x and y now share the same pointer to an int, and they
    // share the reference count; the count is 2.
   boost::shared ptr<int> y = x;
    std::cout << *y << std::endl;</pre>
  // y fell out of scope and was destroyed. Therefore, the
  // reference count, which was previously seen by both x and y,
  // but now is seen only by x, is decremented to 1.
 return EXIT SUCCESS;
                                                    sharedexample.cc
```

### shared\_ptrs and STL containers

#### Finally, something that works!

 it is safe to store shared\_ptrs in containers, since copy/assign maintain a shared reference count and pointer

#### but, what about ordering?

- a map is implemented as a binary tree
  - therefore, it needs to order elements
  - therefore, it needs elements to support the "<" operator</p>
- similarly, what about sorting a vector of shared\_ptr<int>'s?

### shared\_ptr and "<"

a shared\_ptr implements some comparison operators

- e.g., a shared\_ptr implements the "<" operator</li>
- but, it doesn't invoke "<" on the pointed-to objects</li>
  - instead, it just promises a stable, strict ordering
  - given two shared pointers, it will pick some ordering between them (probably based on the pointer address, not the pointed-to value)
- this means you can use shared\_ptrs as keys in maps, but you have to use a slightly more complex form of the sort algorithm
  - you have to provide sort with a comparison function

## Example

```
bool sortfunction(shared ptr<int> x, shared ptr<int> y) {
  return *x < *y;</pre>
bool printfunction(shared ptr<int> x) {
  std::cout << *x << std::endl;</pre>
int main(int argc, char **argv) {
  vector<shared ptr<int> > vec;
  vec.push back(shared ptr<int>(new int(9)));
  vec.push back(shared ptr<int>(new int(5)));
  vec.push back(shared ptr<int>(new int(7)));
  std::sort(vec.begin(), vec.end(), &sortfunction);
  std::for each(vec.begin(), vec.end(), &printfunction);
  return EXIT SUCCESS;
                                                      sharedexample.cc
```

# Putting it all together

see alltogether/

## weak\_ptr

If you used shared\_ptr and have a cycle in the sharing graph, the reference count will never hit zero

- a weak\_ptr is just like a shared\_ptr, but it doesn't count towards the reference count
- a weak\_ptr breaks the cycle
  - but, a weak\_ptr can become dangling

### cycle of shared\_ptr's

```
#include <boost/shared ptr.hpp>
using boost::shared ptr;
class A {
public:
  shared ptr<A> next;
  shared ptr<A> prev;
};
int main(int argc, char **argv) {
  shared ptr<A> head(new A());
 head->next = shared ptr<A>(new A());
 head->next->prev = head;
 return 0;
                            strongcycle.cc
```

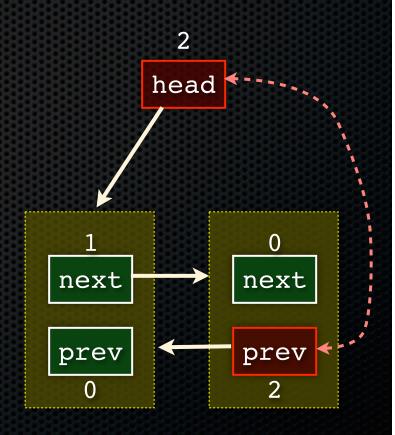

# breaking the cycle with weak\_ptr

```
#include <boost/shared ptr.hpp>
#include <boost/weak ptr.hpp>
using boost::shared ptr;
using boost::weak ptr;
class A {
public:
  shared ptr<A> next;
  weak ptr<A> prev;
};
int main(int argc, char **argv) {
  shared ptr<A> head(new A());
  head->next = shared ptr<A>(new A());
  head->next->prev = head;
  return 0;
                             weakcycle.cc
```

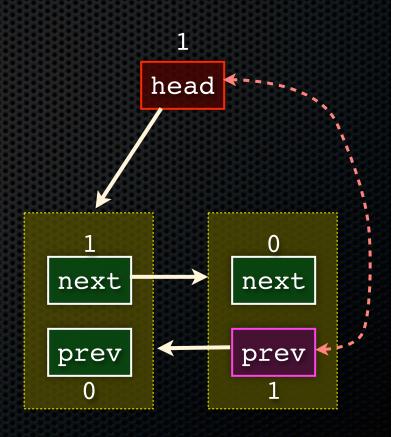

# using a weak\_ptr

```
#include <boost/shared ptr.hpp>
#include <boost/weak ptr.hpp>
#include <iostream>
int main(int argc, char **argv) {
  boost::weak ptr<int> w;
    boost::shared ptr<int> x;
      boost::shared ptr<int> y(new int(10));
      w = y;
      x = w.lock();
      std::cout << *x << std::endl;</pre>
    std::cout << *x << std::endl;</pre>
  boost::shared ptr<int> a = w.lock();
  std::cout << a << std::endl;</pre>
  return 0;
                                            usingweak.cc
```

#### Exercise 1

#### Write a C++ program that:

- has a Base class called "Query" that contains a list of strings
- has a Derived class called "PhrasedQuery" that adds a list of phrases (a phrase is a set of strings within quotation marks)
- uses a Boost shared\_ptr to create a list of Queries
- populates the list with a mixture of Query and PhrasedQuery objects
- prints all of the queries in the list

#### Exercise 2

Implement Triple, a templated class that contains three "things." In other words, it should behave like std::pair, but it should hold three objects instead of two.

- instantiate several Triple that contains shared\_ptr<int>'s
- insert the Triples into a vector
- reverse the vector

See you on Friday!